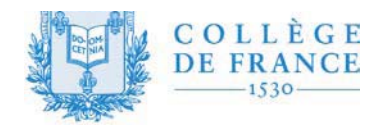

## **CHAIRE DE PHYSIQUE DE LA MATIERE CONDENSÉE**

M. Antoine GEORGES, Professeur

## Séminaire du mardi 30 novembre 2010, 15h30

Amphithéâtre Guillaume Budé, 11 place Marcelin Berthelot 75005 Paris

- Cours à 14h00 -

## **Alain Sacuto**

Laboratoire Matériaux et Phénomènes Quantiques, Université Paris Diderot-Paris 7

## Température critique et appariement dans les oxydes de cuivre supraconducteurs

Les oxydes de cuivre (cuprates) supraconducteurs présentent une phase supraconductrice en dessous d'une température singulière, la température critique. Tc Les électrons sont alors appariés comme le sont les électrons dans les supraconducteurs classiques (certains éléments du tableau périodique). Cependant leur énergie d'appariement,  $\Delta$  ne semble pas trouver de correspondance directe avec la température critique contrairement aux supraconducteurs classiques où typiquement Tc est proportionnelle à  $\Delta$ .

Nous verrons qu'en menant une exploration fine des excitations électroniques dans la phase supraconductrice des cuprates par diffusion inélastique de la lumière, nous sommes capables d'établir une nouvelle relation, qui associe simplement la température critique Tc et l'énergie d'appariement des électrons  $\Delta$ . L'anisotropie de la dynamique des excitations électroniques dans l'espace des impulsions joue un rôle prépondérant dans l'établissement de cette nouvelle relation.